## The book was found

# Windows PowerShell 3.0 First Steps

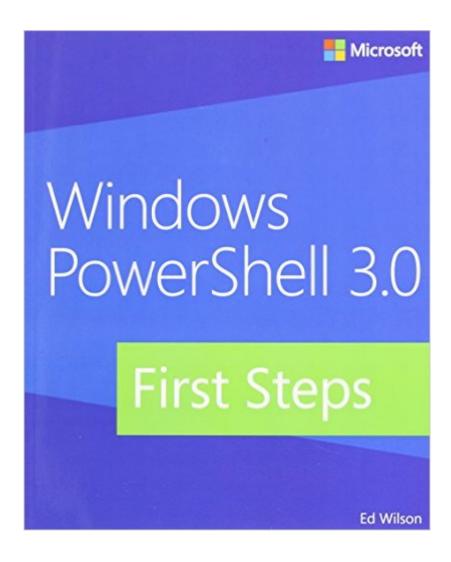

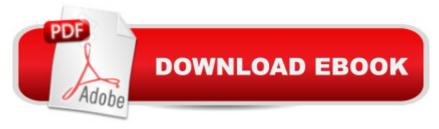

### Synopsis

Get started with this powerful Windows administration tool. Automate Windows administration tasks with ease by learning the fundamentals of Windows PowerShell 3.0. Led by a Windows PowerShell expert, youâ TMII learn must-know concepts and techniques through easy-to-follow explanations, examples, and exercises. Once you complete this practical introduction, you can go deeper into the Windows PowerShell command line interface and scripting language with Windows PowerShell 3.0 Step by Step. Discover how to: Create effective Windows PowerShell commands with one line of code Apply Windows PowerShell commands across several Windows platforms Identify missing hotfixes and service packs with a single command Sort, group, and filter data using the Windows PowerShell pipeline Create users, groups, and organizational units in Active Directory Add computers to a domain or workgroup with a single line of code Run Windows PowerShell commands on multiple remote computers Unleash the power of scripting with Windows Management Instrumentation (WMI)

#### **Book Information**

Paperback: 280 pages

Publisher: Microsoft Press; 1 edition (July 25, 2013)

Language: English

ISBN-10: 0735681007

ISBN-13: 978-0735681002

Product Dimensions: 7.3 x 0.8 x 8.9 inches

Shipping Weight: 13.6 ounces (View shipping rates and policies)

Average Customer Review: 4.4 out of 5 stars Â See all reviews (28 customer reviews)

Best Sellers Rank: #483,581 in Books (See Top 100 in Books) #162 in Books > Computers &

Technology > Business Technology > Windows Server #443 in Books > Computers &

Technology > Networking & Cloud Computing > Network Security #467 in Books > Computers &

Technology > Operating Systems > Windows > Windows Desktop

#### Customer Reviews

Ed Wilson is the Microsoft Scripting Guy and in his latest installment, as of this review, he shares his PowerShell knowledge with those eager to learn PowerShell. Whether you are just starting out or an experienced "PowerSheller", you shouldn't pass this book up. The flow of the book is great for the beginner and familiar to the expert, he does a great job covering the basics through advanced topics. I recommend this book to all Windows Administrators as a PowerShell learning tool.

This is a very good book, it starts you out by showing your the basics of the language and then slowly takes you into the deeper sections of windows (AD, registry, etc)I have found this book very helpful but I do have a complaint. The author shows you the commands that work with Windows 8 and Server 2012 now what if you are using Windows 7 some of these commands will not work and it does not tell you that it will only work in Windows 8 / Server 2012, if they would at least have a arrow... only works with Windows 7 I would really appreciate that.I have learned a lot from this book and am sure I will purchase other books in his collection in the future, but if you are about to purchase this book to learn Power Shell 3.0 I would suggest you have Windows 8 and or Server 2012 handy.

Don' buy this book, it is totally useless!It is nothing more than a bunch of isolated one line examples showing you how to do very trivial tasks followed by more examples of how you can 'simplify' your previous statement by using aliases and truncated commands. For example Chapter 8: Using WMI the author tells you that WMI is very powerful and contains thousands of useful commands. The rest of the chapter deals with how you can filter your word search in order to help you find a command that could be useful to you. that's it! There is no methodology to this book, it doesn't teach you how to do anything other than the handful of given examples.

Since reading this book, I've loaned it out to a few other coworkers who have also had a lot of success from this book. This was one of the few technical manuals that I actually enjoyed reading. From the beginning I felt that I was learning usable concepts rather than drowning in theory. I would recommend this book for a novice but not someone already familiar with PowerShell.

Book is very good so far, it does assume that you have a complete working knowledge of Windows and the operating system. It is very clear on what to do and the differences between Powershell and VB. Suggest to not read it on an iPhone screen.

Good beginner's book on the PowerShell. I bought this book to update my shell library and didn't find significant changes from earlier versions of the shell (so maybe I didn't really need this?). But it clearly explains the shell and is an easy read.

If you have to support Windows and use PowerShell, this is a good place to start. Well written with

good examples (although desktop restrictions on corporate desktops may prevent you from running some of the script examples, but that is life in Corporate America) and works as a good starter reference.

I've been using powershell for a little while, by looking at a powershell cookbook, my colleagues' scripts, and googling a lot. In fact, I've used a fair number of this author's scripts from his Hey Scripting Guy! blog. I've been able to do most of what I want to, but it's been very much trial and error. I was worried that this book might be too easy for me, but it's actually already been highly useful for putting everything I've been doing into context. I haven't even finished Chapter 1 and already feel like I understand much more than I did before starting to read this.Go Scripting Guy!

Powershell Tutorial Volume 1: 7 Practical Tutorials That Will Get You Scripting In No Time (Powershell Scripting, Powershell In Depth, Powershell Cookbook, Windows Powershell) WINDOWS 10: WINDOWS 10 COMPANION: THE COMPLETE GUIDE FOR DOING ANYTHING WITH WINDOWS 10 (WINDOWS 10, WINDOWS 10 FOR DUMMIES, WINDOWS 10 MANUAL, WINDOWS ... WINDOWS 10 GUIDE) (MICROSOFT OFFICE) Windows PowerShell 3.0 First Steps PowerShell: For Beginners! Master The PowerShell Command Line In 24 Hours (Python Programming, Javascript, Computer Programming, C++, SQL, Computer Hacking, Programming) PowerShell: For Beginners!: Master the PowerShell Command Line in 24 Hours Windows 10: The Ultimate User Guide To Microsoft's New Operating System - 33 Amazing Tips You Need To Know To Master Windows 10! (Windows, Windows 10 Guide, General Guide) Windows 10 For Beginners: Simple Step-by-Step Manual On How To Customize Windows 10 For Your Needs.: (Windows 10 For Beginners - Pictured Guide) ... 10 books, Ultimate user guide to Windows 10) Group Policy: Management, Troubleshooting, and Security: For Windows Vista, Windows 2003, Windows XP, and Windows 2000 Windows Command-Line for Windows 8.1, Windows Server 2012, Windows Server 2012 R2 (Textbook Edition) (The Personal Trainer for Technology) Windows PowerShell Desired State Configuration Revealed Windows PowerShell Cookbook: The Complete Guide to Scripting Microsoft's Command Shell Windows PowerShell Pocket Reference (Pocket Reference (O'Reilly)) Windows PowerShell 3.0 Step by Step (Step by Step Developer) Learn Windows PowerShell in a Month of Lunches How to Set Up a Home Network: Share Internet, Files and Printers between Windows 7, Windows Vista, and Windows XP Windows 10: 2016 User Guide and Manual: Microsoft Windows 10 for Windows Users Windows 10: The Practical Step-by-Step Guide to Use Microsoft Windows 10 (Windows for Beginners and Beyond) Windows 10: A Beginner's User Guide to

Windows 10 (The Ultimate Manual to operate Windows 10) Windows 10: User Guide and Manual 2016 - Everything You Need To Know About Microsoft's Best Operating System! (Windows 10 Programming, Windows 10 Software, Operating System) Windows 10: A Beginner To Expert Guide - Learn How To Start Using And Mastering Windows 10 (Tips And Tricks, User Guide, Windows For Beginners)

<u>Dmca</u>